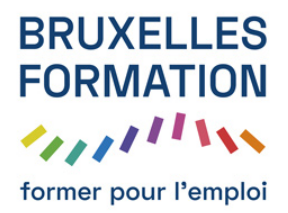

## Découverte de Google Tag Manager

21 leçons Durée estimée : 01h44 Référence : BFEP-1005

- Prérequis : Définition du tag management
- Prérequis : Tags complets VS Modèles de tags
- Prérequis : Créer son compte GTM
- Prérequis : Découverte de la console GTM
- Prérequis : Découverte de l'administration
- Première prise en main : Création de tag page vue Google Analytics
- Première prise en main : Installation du container et publication
- Première prise en main : Balise HTML personnalisée
- Première prise en main : Création de règles
- Première prise en main : Vérification du déclenchement des tags
- Première prise en main : Creation de règle intermédiaires et variables internes
- Première prise en main : Déclenchement de tags basé sur un cookie
- Première prise en main : Utilisation des variables analytics
- Exemples d'installation du GTM : WordPress
- Exemples d'installation du GTM : Youtube
- Exemples d'installation du GTM : Site E-commerce
- Le datalayer : Utiliser le datalayer
- Le datalayer : Aller plus loin avec le datalayer
- Le datalayer : Gestion de tag de conversion AdWords avec Datalayer
- Le datalayer : Gérer plusieurs sites Google Analytics

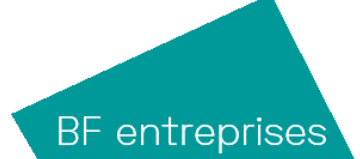